# Package 'covidregionaldata'

July 24, 2020

Title Subnational Data for the Covid-19 Outbreak

Version 0.5.0

Description An interface to subnational and national level Covid-19 data. For all countries supported, this includes a daily time-series of cases. Wherever available we also provide data on deaths, hospitalisations, and tests. National level data is also supported using a range of data sources as well as linelist data and links to intervention data sets. Data sources included: WHO <https://dashboards-dev.sprinklr.com/data/9043/global-covid19-whogis.json>, <https://covid19.who.in>; ACAPS interventions <https://data.humdata.org/dataset/acaps-covid19-government-measuresdataset>; patient linelist: <https://github.com/beoutbreakprepared/nCoV2019>), regional data (Afghanistan: <https://data.humdata.org/dataset/afghanistan-covid-19-statisticsper-province>; Belgium: <https://epistat.wiv-isp.be/covid>; Brazil: <https://github.com/wcota/covid19br>; Canada: <https://healthinfobase.canada.ca/>; Colombia: <https://github.com/danielcs88/colombia\_covid-19>; Germany: <https://npgeo-corona-npgeode.hub.arcgis.com/datasets/dd4580c810204019a7b8eb3e0b329dd6\_0>; India: <https://api.covid19india.org/>; Italy: <https://github.com/pcm-dpc/COVID-19>; Russia: <https://github.com/grwlf/COVID-19\_plus\_Russia>; UK: <https://coronavirus.data.gov.uk>, <https://github.com/tomwhite/covid-19-uk-data>; USA: <https://github.com/nytimes/covid-19 data>), and geocoding data (Colombia: <https://en.wikipedia.org/wiki/ISO 3166-2:CO>; Russia: <https://en.wikipedia.org/wiki/ISO\_3166-2:RU>).

# Language en-gb

License MIT + file LICENSE

Depends  $R (= 2.10)$ 

Imports readr, dplyr, tibble, purrr, stringr, magrittr, memoise, lubridate, tidyr, httr, yaml, readxl, xml2, rvest, jsonlite, countrycode

Suggests data.table, pkgdown, testthat, spelling

Encoding UTF-8

# LazyData true

RoxygenNote 7.1.1

# NeedsCompilation no

Author Sam Abbott [aut, cre] (<https://orcid.org/0000-0001-8057-8037>), Katharine Sherratt [aut] (<https://orcid.org/0000-0003-4413-453X>), Jonnie Bevan [aut], Hamish Gibbs [aut] (<https://orcid.org/0000-0003-4413-453X>), Joel Hellewell [aut] (<https://orcid.org/0000-0003-2683-0849>), James Munday [aut], Patrick Barks [ctb], Paul Campbell [aut], Flavio Finger [ctb] (<https://orcid.org/0000-0002-8613-5170>), Sebastian Funk [aut]

Maintainer Sam Abbott <sam.abbott@lshtm.ac.uk>

Repository CRAN

Date/Publication 2020-07-24 14:00:02 UTC

# R topics documented:

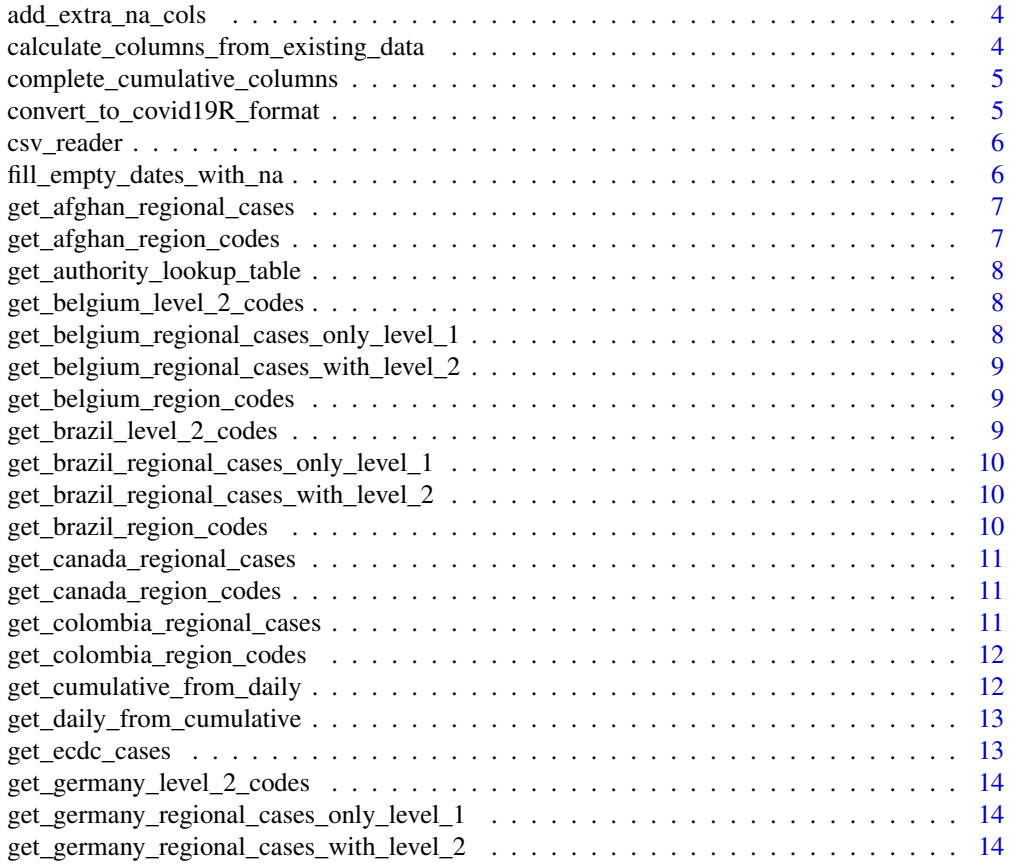

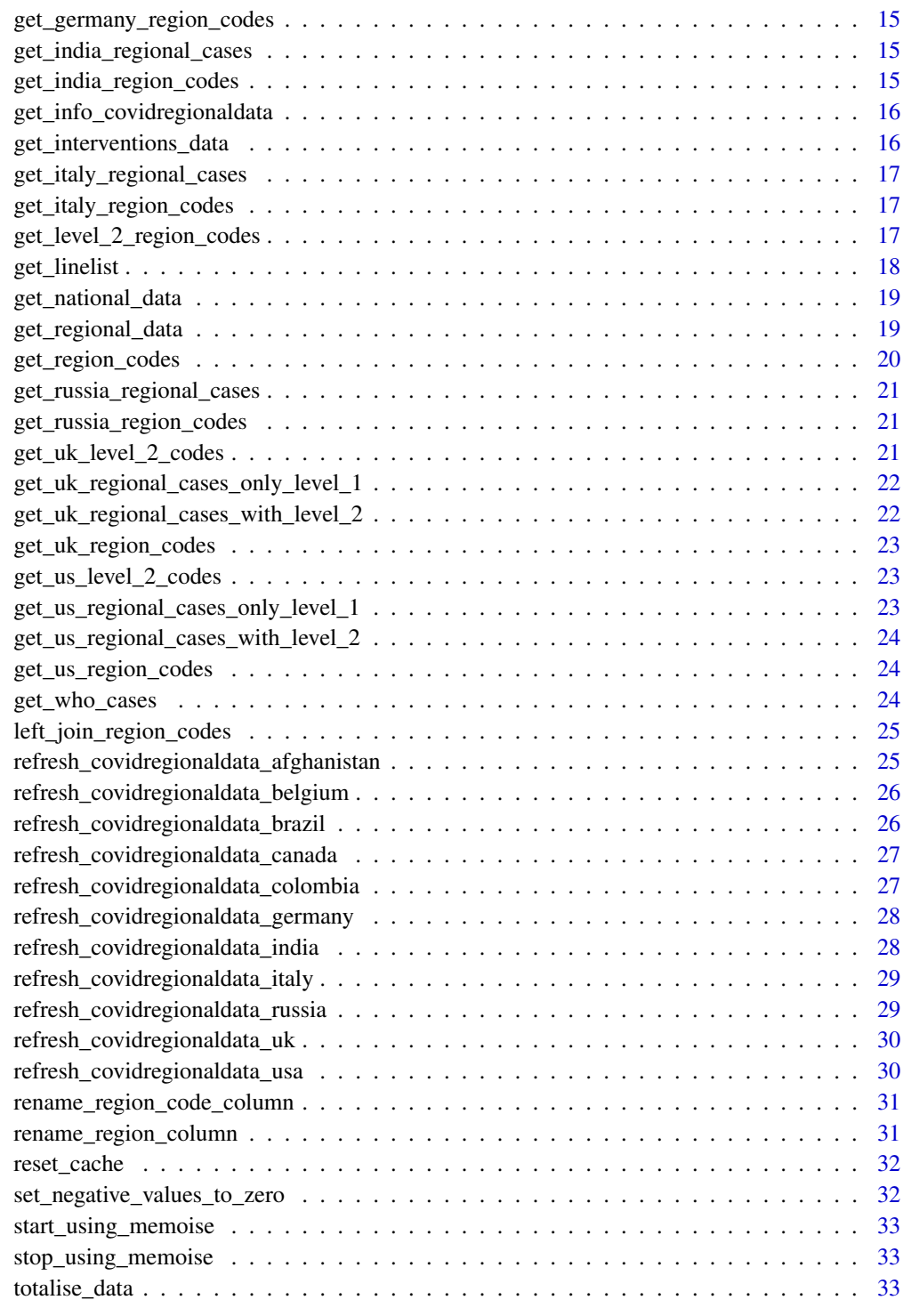

**Index** [34](#page-33-0)

<span id="page-3-0"></span>add\_extra\_na\_cols *Add extra columns filled with NA values to a dataset.*

# Description

Adds extra columns filled with NAs to a dataset. This ensures that all datasets from the covidregionaldata package return datasets of the same underlying structure (i.e. same columns).

### Usage

add\_extra\_na\_cols(data)

# Arguments

data a data table

### Value

a tibble with relevant NA columns added

```
calculate_columns_from_existing_data
```
*Cumulative counts from daily counts or daily counts from cumulative, dependent on which columns already exist*

# Description

Checks which columns are missing (cumulative/daily counts) and if one is present and the other not then calculates the second from the first.

### Usage

calculate\_columns\_from\_existing\_data(data)

### Arguments

data A data frame

#### Value

A data frame with extra columns if required

<span id="page-4-0"></span>complete\_cumulative\_columns

*Completes cumulative columns if rows were added with NAs.*

#### Description

If a dataset had a row of NAs added to it (using fill\_empty\_dates\_with\_na) then cumulative data columns will have NAs which can cause issues later. This function fills these values with the previous non-NA value.

# Usage

complete\_cumulative\_columns(data)

#### Arguments

data a data table

### Value

a tibble with NAs filled in for cumulative data columns.

convert\_to\_covid19R\_format

*Convert data to Covid19R package data standard*

### Description

Converts wide format (time series) data into long format to meet the Covid19R package standard

### Usage

convert\_to\_covid19R\_format(data)

# Arguments

data A data frame / tibble

### Value

A data frame in the Covid19R standard

<span id="page-5-0"></span>

# Description

Checks for use of memoise and then uses whichever read\_csv function is needed by user

### Usage

```
csv_reader(file, ...)
```
# Arguments

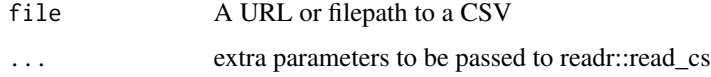

### Value

A data table

fill\_empty\_dates\_with\_na

*Add rows of NAs for dates where a region does not have any data*

# Description

There are points, particularly early during data collection, where data was not collected for all regions. This function finds dates which have data for some regions, but not all, and adds rows of NAs for the missing regions. This is mainly for reasons of completeness.

### Usage

```
fill_empty_dates_with_na(data)
```
### Arguments

data a data table

# Value

a tibble with rows of NAs added.

<span id="page-6-0"></span>get\_afghan\_regional\_cases

*Afghan Regional Daily COVID-19 Count Data*

# Description

Fetches daily COVID-19 data for Afghanistan by province. Data from HDX [https://data.](https://data.humdata.org/dataset/afghanistan-covid-19-statistics-per-province) [humdata.org/dataset/afghanistan-covid-19-statistics-per-province](https://data.humdata.org/dataset/afghanistan-covid-19-statistics-per-province). The cumulative data is stored in a Google sheet ([https://docs.google.com/spreadsheets/d/1F-AMEDtqK78EA6](https://docs.google.com/spreadsheets/d/1F-AMEDtqK78EA6LYME2oOsWQsgJi4CT3V_G4Uo-47Rg/export?format=csv)LYME2oOsWQsgJi4CT3V\_ [G4Uo-47Rg/export?format=csv](https://docs.google.com/spreadsheets/d/1F-AMEDtqK78EA6LYME2oOsWQsgJi4CT3V_G4Uo-47Rg/export?format=csv)), which is read as a CSV and sanitised.

# Usage

get\_afghan\_regional\_cases()

### Value

A data frame of daily Afghan provincial cases and deaths, stratified by state, to be further processed by get\_regional\_data().

### Author(s)

Flavio Finger @ffinger

get\_afghan\_region\_codes

*Afghan region codes*

# Description

Afghan region codes

### Usage

get\_afghan\_region\_codes()

<span id="page-7-0"></span>get\_authority\_lookup\_table

*Lookup table for local authority structure for the UK*

### Description

Gets data from [https://opendata.arcgis.com/datasets/72e57d3ab1054e169c55afff3c9c1aa](https://opendata.arcgis.com/datasets/72e57d3ab1054e169c55afff3c9c1aa4_0.csv)4\_ [0.csv](https://opendata.arcgis.com/datasets/72e57d3ab1054e169c55afff3c9c1aa4_0.csv) and then uses this to create a table of authorities and their corresponding higher level regions

#### Usage

get\_authority\_lookup\_table()

### Value

A tibble of UK local authorities

get\_belgium\_level\_2\_codes

*Belgian Provincial region codes*

# Description

Belgian Provincial region codes

#### Usage

get\_belgium\_level\_2\_codes()

get\_belgium\_regional\_cases\_only\_level\_1 *Belgian Regional Daily COVID-19 Count Data - Regions Only*

### Description

Fetches daily COVID-19 data from Sciensano, the Belgian Institute for Health. Data is available at <https://epistat.wiv-isp.be/covid/>. It is loaded and then sanitised.

# Usage

get\_belgium\_regional\_cases\_only\_level\_1()

# Value

A data frame of COVID cases by Region in Belgium, stratified by region, ready to be used by get\_regional\_data().

<span id="page-8-0"></span>get\_belgium\_regional\_cases\_with\_level\_2 *Belgian Provincial Daily COVID-19 Count Data - Regions and Provinces*

#### Description

Fetches daily COVID data from Sciensano, the Belgian Institute for Health. Data is available at <https://epistat.wiv-isp.be/covid/>. It is then loaded and sanitised.

# Usage

get\_belgium\_regional\_cases\_with\_level\_2()

### Value

A data frame of COVID cases by province in Belgium, stratified by province, ready to be used by get\_regional\_data().

get\_belgium\_region\_codes

*Belgian region codes*

### Description

Belgian region codes

### Usage

get\_belgium\_region\_codes()

get\_brazil\_level\_2\_codes

*Brazilian level 2 codes (not available currently)*

# Description

Brazilian level 2 codes (not available currently)

### Usage

get\_brazil\_level\_2\_codes()

<span id="page-9-0"></span>get\_brazil\_regional\_cases\_only\_level\_1 *Brazilian Regional Daily COVID-19 Count Data - States*

#### Description

Extracts daily COVID-19 data for Brazil, stratified by state. Data available on Github, curated by Wesley Cota: DOI 10.1590/SciELOPreprints.362 <https://github.com/wcota/covid19br>. It is loaded and then sanitised.

# Usage

```
get_brazil_regional_cases_only_level_1()
```
### Value

A data frame of daily Brazilian Covid-19 data stratified by state, to be further processed by get\_regional\_data().

get\_brazil\_regional\_cases\_with\_level\_2 *Brazilian Regional Daily COVID-19 Count Data - Cities*

#### Description

Extracts regional case and death counts for Brazil, stratified by city. Data available on Github, curated by Wesley Cota: DOI 10.1590/SciELOPreprints.362 <https://github.com/wcota/covid19br>. It is loaded and then sanitised.

# Usage

get\_brazil\_regional\_cases\_with\_level\_2()

get\_brazil\_region\_codes

*Brazilian region codes*

### Description

Brazilian region codes

### Usage

get\_brazil\_region\_codes()

<span id="page-10-0"></span>get\_canada\_regional\_cases

*Canadian Regional Daily COVID-19 Count Data - Provinces*

#### Description

Extracts daily COVID-19 data for Canada, stratified by province. Data available at [https://](https://health-infobase.canada.ca) [health-infobase.canada.ca](https://health-infobase.canada.ca). It is loaded and then sanitised.

### Usage

```
get_canada_regional_cases()
```
# Value

A data frame of COVID cases by province in Canada, ready to be used by get\_regional\_data().

get\_canada\_region\_codes

*Canadian region codes*

### Description

Canadian region codes

#### Usage

```
get_canada_region_codes()
```
get\_colombia\_regional\_cases *Colombian Regional Daily COVID-19 Count Data - Department*

#### Description

Extracts daily COVID-19 data for Colombia, stratified by departamento. Data available at [https:](https://github.com/danielcs88/colombia_covid-19) [//github.com/danielcs88/colombia\\_covid-19](https://github.com/danielcs88/colombia_covid-19). It is loaded and then cleaned.

#### Usage

```
get_colombia_regional_cases()
```
### Value

A data frame of COVID cases by department in Colombia, ready to be used by get\_regional\_data().

<span id="page-11-0"></span>get\_colombia\_region\_codes

*Colombia region codes*

# Description

Colombia region codes

# Usage

get\_colombia\_region\_codes()

get\_cumulative\_from\_daily

*Cumulative counts from daily counts.*

# Description

Gets cumulative cases/deaths etc. from data which is in daily forms. Similar to cumsum() but deals with NAs by treating them as 0.

# Usage

get\_cumulative\_from\_daily(column)

# Arguments

column A vector of numeric data (e.g. a data column) which corresponds to daily counts of a process. Can contain NA

# Value

A vector of numeric data which corresponds to cumulative counts

<span id="page-12-0"></span>get\_daily\_from\_cumulative

*Daily counts from data that is in cumulative form.*

# Description

Gets daily counts from data column that is in cumulative form.

#### Usage

get\_daily\_from\_cumulative(column)

# Arguments

column A vector of numeric data (e.g. a data column) which corresponds to cumulative counts of a process

### Value

A vector of numeric data which corresponds to daily counts

get\_ecdc\_cases *ECDC International Case Counts: works within get\_national\_data*

# Description

ECDC International Case Counts: works within get\_national\_data

### Usage

get\_ecdc\_cases()

# Value

A dataframe of International case counts published by ECDC.

# Author(s)

Sam Abbott @seabbs D. van Muijen @dmuijen Kath Sherratt @kathsherratt

Haze Lee @hazealign

<span id="page-13-0"></span>get\_germany\_level\_2\_codes

*German level 2 codes (not available currently)*

# **Description**

German level 2 codes (not available currently)

# Usage

get\_germany\_level\_2\_codes()

get\_germany\_regional\_cases\_only\_level\_1 *German Regional Daily COVID-19 Count Data - Bundesland*

#### Description

Extracts daily COVID-19 data for Germany, stratified by Bundesland. Data available at [https://](https://npgeo-corona-npgeo-de.hub.arcgis.com/datasets/dd4580c810204019a7b8eb3e0b329dd6_0) [npgeo-corona-npgeo-de.hub.arcgis.com/datasets/dd4580c810204019a7b8eb3e0b329dd6\\_](https://npgeo-corona-npgeo-de.hub.arcgis.com/datasets/dd4580c810204019a7b8eb3e0b329dd6_0) [0](https://npgeo-corona-npgeo-de.hub.arcgis.com/datasets/dd4580c810204019a7b8eb3e0b329dd6_0). It is loaded and then sanitised.

### Usage

get\_germany\_regional\_cases\_only\_level\_1()

#### Value

A data frame of COVID cases by Bundesland in Germany, ready to be used by get\_regional\_data().

get\_germany\_regional\_cases\_with\_level\_2 *German Regional Daily COVID-19 Count Data - Landkreis*

### **Description**

Extracts daily COVID-19 data for Germany, stratified by Landkreis. Data available at [https:](https://opendata.arcgis.com/datasets/dd4580c810204019a7b8eb3e0b329dd6_0.csv) [//opendata.arcgis.com/datasets/dd4580c810204019a7b8eb3e0b329dd6\\_0.csv](https://opendata.arcgis.com/datasets/dd4580c810204019a7b8eb3e0b329dd6_0.csv). It is loaded and then sanitised.

#### Usage

get\_germany\_regional\_cases\_with\_level\_2()

### Value

A data.frame of COVID cases by Landkreis in Germany, ready to be used by get\_regional\_data().

<span id="page-14-0"></span>get\_germany\_region\_codes

*German region codes*

### Description

German region codes

#### Usage

get\_germany\_region\_codes()

get\_india\_regional\_cases

*Indian Regional Daily COVID-19 Count Data - State*

# Description

Extracts daily COVID-19 data for India, stratified by State Data available at [https://api.covid19i](https://api.covid19india.org/csv/latest/state_wise_daily.csv)ndia. [org/csv/latest/state\\_wise\\_daily.csv](https://api.covid19india.org/csv/latest/state_wise_daily.csv). It is loaded and then sanitised.

# Usage

```
get_india_regional_cases()
```
### Value

A dataframe of daily India data to be further processed by [get\\_regional\\_data\(\)](#page-18-1).

get\_india\_region\_codes

*Indian region codes*

# Description

Indian region codes

# Usage

get\_india\_region\_codes()

```
get_info_covidregionaldata
```
*Get meta information about the covidregionaldata refresh\_\* data getters.*

# Description

Find out function names, data returned, subregion level and raw data sources, alongside package info such as licence details.

### Usage

get\_info\_covidregionaldata()

# Value

A tibble of metadata about covidregionaldata

get\_interventions\_data

```
Import ACAPS Government Interventions dataset
```
### Description

Data available here: https://data.humdata.org/dataset/acaps-covid19-government-measures-dataset#

# Usage

```
get_interventions_data()
```
# Value

a dataframe of government interventions compiled by ACAPS

# Author(s)

Paul Campbell @paulcampbell91

# Examples

## Code get\_interventions\_data <span id="page-16-0"></span>get\_italy\_regional\_cases

*Regional Daily COVID-19 Count Data*

### Description

Extracts daily COVID-19 data for Italy, stratified by Region. Data available at [https://raw.](https://raw.githubusercontent.com/pcm-dpc/COVID-19/master/dati-regioni/dpc-covid19-ita-regioni.csv) [githubusercontent.com/pcm-dpc/COVID-19/master/dati-regioni/dpc-covid19-ita-regi](https://raw.githubusercontent.com/pcm-dpc/COVID-19/master/dati-regioni/dpc-covid19-ita-regioni.csv)oni. [csv](https://raw.githubusercontent.com/pcm-dpc/COVID-19/master/dati-regioni/dpc-covid19-ita-regioni.csv). It is loaded and then sanitised.

### Usage

```
get_italy_regional_cases()
```
# Value

A data frame of daily COVID cases for Italy by region, to be further processed by get\_regional\_data().

get\_italy\_region\_codes

*Italian region codes*

# Description

Italian region codes

# Usage

get\_italy\_region\_codes()

get\_level\_2\_region\_codes

*Get a table of level 2 region codes (FIPS, ONS, region) for a specified country*

### Description

Get a table of level 2 region codes (FIPS, ONS, region) for a specified country

### Usage

get\_level\_2\_region\_codes(country)

#### Arguments

country a string with a country specified

# Value

a tibble of regions and their corresponding level 2 region codes

get\_linelist *Get Linelist Data*

#### Description

This function downloads the latest linelist. As this linelist is experiencing a high user demand it may not always be available.

# Usage

get\_linelist(clean\_dates = TRUE, report\_delay\_only = FALSE)

#### Arguments

clean\_dates Logical, defaults to TRUE. Should the data returned be cleaned for use.

report\_delay\_only

Logical, defaults to FALSE. Should only certain variables (id, country, onset date, days' delay), and observations (patients with a report delay) be returned

### Value

A linelist of case data

# Author(s)

Sam Abbott [sam.abbott@lshtm.ac.uk](mailto:sam.abbott@lshtm.ac.uk)

### Examples

```
## Not run:
# Get the complete linelist
get_linelist()
```
# Return the report delay only get\_linelist(report\_delay\_only = TRUE)

## End(Not run)

<span id="page-17-0"></span>

<span id="page-18-0"></span>get\_national\_data *Get national-level data for countries globally, sourced from the ECDC or WHO.*

# Description

Gets raw data using the source-specific function. Includes ISO country codes. Then adds columns which were missing from the raw data (calculating cumulative counts from new dailies and vice versa), cleans and sanitises further. Adds rows and columns of NA values so that data is in a standard format.

#### Usage

```
get_national_data(country = NULL, totals = FALSE, source = "ecdc")
```
#### Arguments

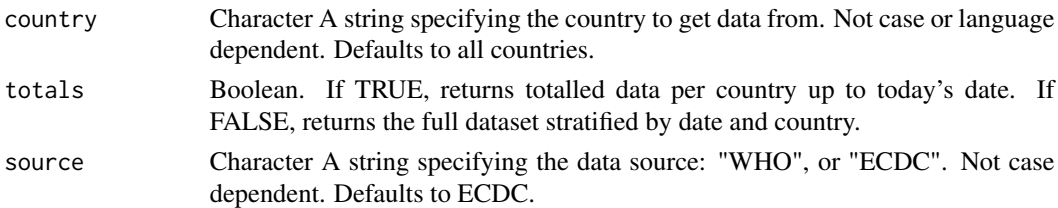

#### Value

A tibble with data related to cases, deaths, hospitalisations, recoveries and testing.

#### Examples

```
## Not run:
get_national_data(country = "canada", totals = TRUE, source = "WHO")
## End(Not run)
```
<span id="page-18-1"></span>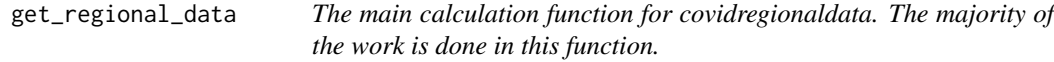

### Description

Gets raw data using the country-specific function. Adds the region codes. Then adds columns which were missing from the raw data (calculating cumulative counts from new dailies and vice versa), cleans and sanitises further. Adds rows and columns of NA values so that data is in a standard format.

### <span id="page-19-0"></span>Usage

```
get_regional_data(country, totals = FALSE, include_level_2_regions = FALSE)
```
# Arguments

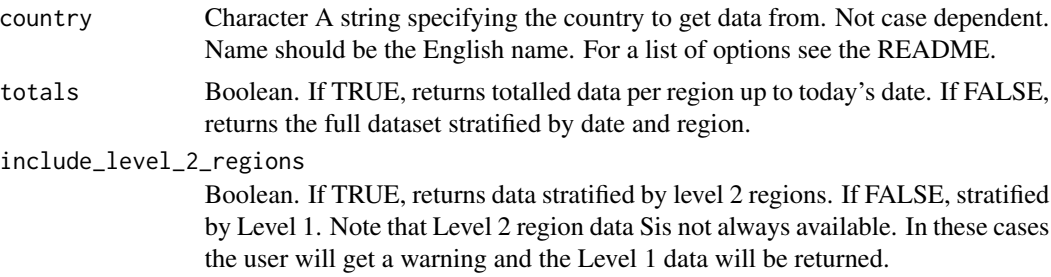

# Value

A tibble with data related to cases, deaths, hospitalisations, recoveries and testing stratified by regions within the given country.

# Examples

```
## Not run:
get_regional_data(country = "canada", totals = TRUE, include_level_2_regions = FALSE)
## End(Not run)
```
get\_region\_codes *Get a table of region codes for a specified country*

# Description

Get a table of region codes for a specified country

### Usage

```
get_region_codes(country)
```
### Arguments

country a string with a country specified

# Value

a tibble of regions and their corresponding region codes

<span id="page-20-0"></span>get\_russia\_regional\_cases

*Russian Regional Daily COVID-19 Count Data - Region*

#### Description

Extracts daily COVID-19 data for Russia, stratified by Region. Data available at [https://raw.](https://raw.githubusercontent.com/grwlf/COVID-19_plus_Russia/master/csse_covid_19_data/csse_covid_19_time_series/time_series_covid19_confirmed_RU.csv) [githubusercontent.com/grwlf/COVID-19\\_plus\\_Russia/master/csse\\_covid\\_19\\_data/csse\\_](https://raw.githubusercontent.com/grwlf/COVID-19_plus_Russia/master/csse_covid_19_data/csse_covid_19_time_series/time_series_covid19_confirmed_RU.csv) [covid\\_19\\_time\\_series/time\\_series\\_covid19\\_confirmed\\_RU.csv](https://raw.githubusercontent.com/grwlf/COVID-19_plus_Russia/master/csse_covid_19_data/csse_covid_19_time_series/time_series_covid19_confirmed_RU.csv). It is loaded and then sanitised.

### Usage

```
get_russia_regional_cases()
```
### Value

A data frame of daily COVID cases for Russia by region, to be further processed by get\_regional\_data().

get\_russia\_region\_codes

*Russian region codes*

### Description

Russian region codes

# Usage

get\_russia\_region\_codes()

get\_uk\_level\_2\_codes *UK level 2 codes (ONS) (Included in original function)*

# Description

UK level 2 codes (ONS) (Included in original function)

### Usage

get\_uk\_level\_2\_codes()

<span id="page-21-0"></span>get\_uk\_regional\_cases\_only\_level\_1 *UK Regional Daily COVID-19 Count Data - Region*

#### Description

Extracts daily COVID-19 data for the UK, stratified by region. Data for England available at [https://coronavirus.data.gov.uk/downloads/csv/coronavirus-cases\\_latest.csv](https://coronavirus.data.gov.uk/downloads/csv/coronavirus-cases_latest.csv). Data for Wales, Scotland and Northern Ireland available at [https://raw.githubusercontent.com/](https://raw.githubusercontent.com/tomwhite/covid-19-uk-data/master/data/covid-19-cases-uk.csv) [tomwhite/covid-19-uk-data/master/data/covid-19-cases-uk.csv](https://raw.githubusercontent.com/tomwhite/covid-19-uk-data/master/data/covid-19-cases-uk.csv). It is loaded and then sanitised.

### Usage

get\_uk\_regional\_cases\_only\_level\_1()

#### Value

A data frame of daily COVID cases for the UK by region, to be further processed by get\_regional\_data().

get\_uk\_regional\_cases\_with\_level\_2

*UK Regional Daily COVID-19 Count Data - Authority*

### **Description**

Extracts daily COVID-19 data for the UK, stratified by region. Data for England available at [https://coronavirus.data.gov.uk/downloads/csv/coronavirus-cases\\_latest.csv](https://coronavirus.data.gov.uk/downloads/csv/coronavirus-cases_latest.csv). Data for Wales, Scotland and Northern Ireland available at [https://raw.githubusercontent.com/](https://raw.githubusercontent.com/tomwhite/covid-19-uk-data/master/data/covid-19-cases-uk.csv) [tomwhite/covid-19-uk-data/master/data/covid-19-cases-uk.csv](https://raw.githubusercontent.com/tomwhite/covid-19-uk-data/master/data/covid-19-cases-uk.csv). It is loaded and then sanitised.

### Usage

```
get_uk_regional_cases_with_level_2()
```
# Value

A data frame of daily COVID cases for the UK by local authority, to be further processed by get\_regional\_data().

<span id="page-22-0"></span>get\_uk\_region\_codes *UK region codes (NULL - they're in the raw data already)*

### Description

UK region codes (NULL - they're in the raw data already)

#### Usage

get\_uk\_region\_codes()

get\_us\_level\_2\_codes *US level 2 codes (FIPS) (Included in original function)*

# Description

US level 2 codes (FIPS) (Included in original function)

#### Usage

get\_us\_level\_2\_codes()

get\_us\_regional\_cases\_only\_level\_1 *US Regional Daily COVID-19 Count Data - States*

# Description

Extracts daily COVID-19 data for the USA, stratified by state. Data available at [https://raw.](https://raw.githubusercontent.com/nytimes/covid-19-data/master/us-states.csv) [githubusercontent.com/nytimes/covid-19-data/master/us-states.csv](https://raw.githubusercontent.com/nytimes/covid-19-data/master/us-states.csv). It is loaded and then sanitised.

# Usage

get\_us\_regional\_cases\_only\_level\_1()

#### Value

A data frame of daily COVID cases for the US by state, to be further processed by get\_regional\_data().

<span id="page-23-0"></span>get\_us\_regional\_cases\_with\_level\_2 *US Regional Daily COVID-19 Count Data - Counties*

### Description

Extracts daily COVID-19 data for the USA, stratified by county. Data available at [https://raw.](https://raw.githubusercontent.com/nytimes/covid-19-data/master/us-counties.csv) [githubusercontent.com/nytimes/covid-19-data/master/us-counties.csv](https://raw.githubusercontent.com/nytimes/covid-19-data/master/us-counties.csv). It is loaded and then sanitised.

# Usage

get\_us\_regional\_cases\_with\_level\_2()

# Value

A data frame of daily COVID cases for the US by county, to be further processed by get\_regional\_data().

get\_us\_region\_codes *US region codes*

### Description

US region codes

### Usage

get\_us\_region\_codes()

get\_who\_cases *Download the most recent WHO case data*

### Description

Downloads the latest WHO case data.

### Usage

```
get_who_cases()
```
# Value

A tibble of all WHO data by date

<span id="page-24-0"></span>left\_join\_region\_codes

*Custom left\_join function*

### Description

Checks if table that is being added is NULL and then uses left\_join

## Usage

```
left_join_region_codes(data, region_codes_table, by = NULL, ...)
```
# Arguments

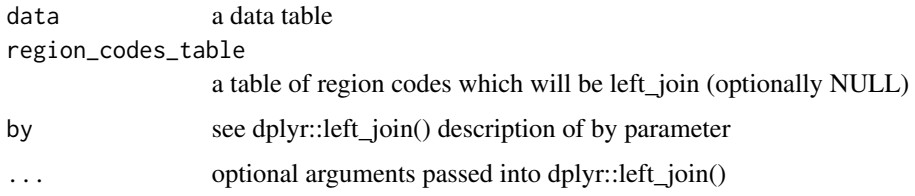

# Value

A data table

refresh\_covidregionaldata\_afghanistan *Get daily Afghan COVID-19 count data by Province (Wilayat)*

### Description

Fetches COVID-19 count data, stratified by date and province. Data sourced from https://docs.google.com/spreadsheets/d/1F-AMEDtqK78EA6LYME2oOsWQsgJi4CT3V\_G4Uo-47Rg/export?format=csv.

### Usage

```
refresh_covidregionaldata_afghanistan()
```
# Value

A tibble of COVID cases by province in Afghanistan.

### <span id="page-25-0"></span>refresh\_covidregionaldata\_belgium

*Get daily Belgian COVID-19 count data by Region*

# Description

Fetches COVID-19 count data, stratified by date and region Data sourced from https://epistat.sciensano.be/Data (3 different datasets - MORT, AGE\_SEX and HOSP used)

### Usage

refresh\_covidregionaldata\_belgium()

### Value

A tibble of COVID cases by province in Belgium.

refresh\_covidregionaldata\_brazil *Get daily Brazilian COVID-19 count data by State (Estado)*

# Description

Fetches COVID-19 count data, stratified by date and state Data sourced from https://raw.githubusercontent.com/wcota/covid1 brazil-cities-time.csv.

### Usage

```
refresh_covidregionaldata_brazil()
```
# Value

A tibble of COVID cases by province in Brazil

<span id="page-26-0"></span>refresh\_covidregionaldata\_canada

*Get daily Canada COVID-19 count data by Province/Territory*

# Description

Fetches COVID-19 count data, stratified by date and province. Data sourced from https://healthinfobase.canada.ca/src/data/covidLive/covid19.csv.

#### Usage

refresh\_covidregionaldata\_canada()

### Value

A tibble of COVID cases by province in Canada.

refresh\_covidregionaldata\_colombia *Get daily Colombian COVID-19 count data by Department (Departamento).*

### Description

Fetches COVID-19 count data, stratified by date and region. Data sourced from https://raw.githubusercontent.com/ideascol/co

### Usage

```
refresh_covidregionaldata_colombia()
```
# Value

A tibble of COVID cases by province in Colombia.

<span id="page-27-0"></span>refresh\_covidregionaldata\_germany

*Get daily German COVID-19 count data by State (Bundesland)*

# Description

Fetches COVID-19 count data, stratified by date and state. Data sourced from https://opendata.arcgis.com/datasets/dd4580c8

# Usage

refresh\_covidregionaldata\_germany()

# Value

A tibble of COVID cases by province in Germany.

refresh\_covidregionaldata\_india *Get daily Indian COVID-19 count data by State/Unified Territory*

# Description

Fetches COVID-19 count data, stratified by date and state. Data sourced from https://api.covid19india.org/csv/latest/state\_wis

# Usage

```
refresh_covidregionaldata_india()
```
# Value

A tibble of COVID cases by province in India

<span id="page-28-0"></span>refresh\_covidregionaldata\_italy

*Get daily Italian COVID-19 count data by Region (Regioni).*

# Description

Fetches COVID-19 count data, stratified by date and region. Data sourced from https://raw.githubusercontent.com/pcmdpc/COVID-19/master/dati-regioni/dpc-covid19-ita-regioni-date.csv.

### Usage

refresh\_covidregionaldata\_italy()

### Value

A tibble of COVID cases by province in Italy.

refresh\_covidregionaldata\_russia *Get daily Russian COVID-19 count data by Russian region.*

# Description

Fetches COVID-19 count data, stratified by date and region. Data sourced from https://raw.githubusercontent.com/grwlf/COVID-19\_plus\_Russia/master/csse\_covid\_19\_data/csse\_covid\_19\_time\_series/time\_series\_covid19\_confirmed\_RU.csv.

### Usage

```
refresh_covidregionaldata_russia()
```
# Value

A tibble of COVID cases by province in Russia.

<span id="page-29-0"></span>refresh\_covidregionaldata\_uk

*Get daily UK COVID-19 count data by EU-defined region*

# Description

Fetches COVID-19 count data, stratified by date and region. Data sourced from https://coronavirus.data.gov.uk/downloads/cs cases\_latest.csv and https://raw.githubusercontent.com/tomwhite/covid-19-uk-data/master/data/covid-19-cases-uk.csv.

### Usage

```
refresh_covidregionaldata_uk()
```
### Value

A tibble of COVID cases by EU region in UK.

refresh\_covidregionaldata\_usa

*Get daily USA COVID-19 count data by state.*

# Description

Fetches COVID-19 count data, stratified by date and region. Data sourced from https://raw.githubusercontent.com/nytimes/co 19-data/master/us-states.csv.

#### Usage

```
refresh_covidregionaldata_usa()
```
# Value

A tibble of COVID cases by state in USA

```
rename_region_code_column
```
*Helper to rename the region code column in each dataset to the correct code type for each country (e.g. ISO-3166-2).*

# Description

The package relies on column name 'region\_level\_1\_code' etc. during processing but this often isn't the most sensible name for the column (e.g. iso-3166-2 makes more sense for US states). This simply renames the column as the final step in processing before returning data to the user.

### Usage

rename\_region\_code\_column(data, country)

# Arguments

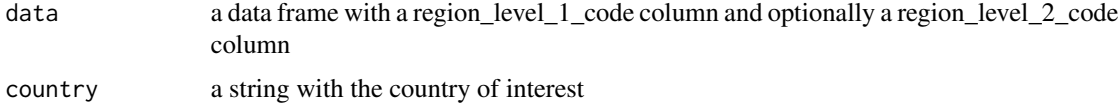

### Value

a tibble with the column(s) renamed to a sensible name

rename\_region\_column *Helper to rename the region column in each dataset to the correct name for each country.*

### Description

The package relies on column name 'region' during processing but this often isn't the most sensible name for the column (e.g. state makes more sense for USA). This simply renames the column as the final step in processing before returning data to the user.

#### Usage

```
rename_region_column(data, country)
```
#### Arguments

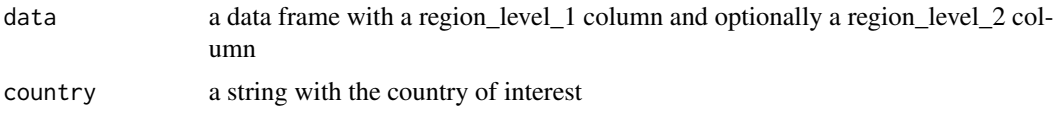

# <span id="page-31-0"></span>Value

a tibble with the column renamed to a sensible name

reset\_cache *Reset Cache and Update all Local Data*

# Description

Reset Cache and Update all Local Data

# Usage

reset\_cache()

# Value

Null

set\_negative\_values\_to\_zero *Set negative data to 0*

# Description

Set data values to 0 if they are negative in a dataset. Data in the datasets should always be  $> 0$ .

### Usage

```
set_negative_values_to_zero(data)
```
### Arguments

data a data table

### Value

a tibble with all relevant data > 0.

# <span id="page-32-0"></span>Description

Adds useMemoise to options meaning memoise is used when reading data in

#### Usage

```
start_using_memoise()
```
stop\_using\_memoise *Stop using useMemoise*

# Description

Sets useMemoise in options to NULL, meaning memoise isn't used when reading data in

### Usage

```
stop_using_memoise()
```
totalise\_data *Get totals data given the time series data.*

# Description

Get totals data given the time series data.

# Usage

totalise\_data(data, include\_level\_2\_regions)

### Arguments

data a data table include\_level\_2\_regions Boolean. Are level 2 regions included in the data

### Value

A data table, totalled up

# <span id="page-33-0"></span>**Index**

```
add_extra_na_cols, 4
calculate_columns_from_existing_data,
        4
complete_cumulative_columns, 5
convert_to_covid19R_format, 5
csv_reader, 6
fill_empty_dates_with_na, 6
get_afghan_region_codes, 7
get_afghan_regional_cases, 7
get_authority_lookup_table, 8
get_belgium_level_2_codes, 8
get_belgium_region_codes, 9
get_belgium_regional_cases_only_level_1,
        8
get_belgium_regional_cases_with_level_2,
        9
get_brazil_level_2_codes, 9
get_brazil_region_codes, 10
get_brazil_regional_cases_only_level_1,
        10
get_brazil_regional_cases_with_level_2,
        10
get_canada_region_codes, 11
get_canada_regional_cases, 11
get_colombia_region_codes, 12
get_colombia_regional_cases, 11
get_cumulative_from_daily, 12
get_daily_from_cumulative, 13
get_ecdc_cases, 13
get_germany_level_2_codes, 14
get_germany_region_codes, 15
get_germany_regional_cases_only_level_1,
        14
get_germany_regional_cases_with_level_2,
        14
get_india_region_codes, 15
get_india_regional_cases, 15
```
get\_info\_covidregionaldata, [16](#page-15-0) get\_interventions\_data, [16](#page-15-0) get\_italy\_region\_codes, [17](#page-16-0) get\_italy\_regional\_cases, [17](#page-16-0) get\_level\_2\_region\_codes, [17](#page-16-0) get\_linelist, [18](#page-17-0) get\_national\_data, [19](#page-18-0) get\_region\_codes, [20](#page-19-0) get\_regional\_data, [19](#page-18-0) get\_regional\_data(), *[15](#page-14-0)* get\_russia\_region\_codes, [21](#page-20-0) get\_russia\_regional\_cases, [21](#page-20-0) get\_uk\_level\_2\_codes, [21](#page-20-0) get\_uk\_region\_codes, [23](#page-22-0) get\_uk\_regional\_cases\_only\_level\_1, [22](#page-21-0) get\_uk\_regional\_cases\_with\_level\_2, [22](#page-21-0) get\_us\_level\_2\_codes, [23](#page-22-0) get\_us\_region\_codes, [24](#page-23-0) get\_us\_regional\_cases\_only\_level\_1, [23](#page-22-0) get\_us\_regional\_cases\_with\_level\_2, [24](#page-23-0) get\_who\_cases, [24](#page-23-0)

```
left_join_region_codes, 25
```

```
refresh_covidregionaldata_afghanistan,
        25
refresh_covidregionaldata_belgium, 26
refresh_covidregionaldata_brazil, 26
refresh_covidregionaldata_canada, 27
refresh_covidregionaldata_colombia, 27
refresh_covidregionaldata_germany, 28
refresh_covidregionaldata_india, 28
refresh_covidregionaldata_italy, 29
refresh_covidregionaldata_russia, 29
refresh_covidregionaldata_uk, 30
refresh_covidregionaldata_usa, 30
rename_region_code_column, 31
rename_region_column, 31
reset_cache, 32
```
#### INDEX 35

set\_negative\_values\_to\_zero, [32](#page-31-0) start\_using\_memoise , [33](#page-32-0) stop\_using\_memoise , [33](#page-32-0)

totalise\_data , [33](#page-32-0)